### <span id="page-0-0"></span>**Presentations in RMarkdown**

Mikhail Dozmorov

Fall 2016

## **The power of RMarkdown**

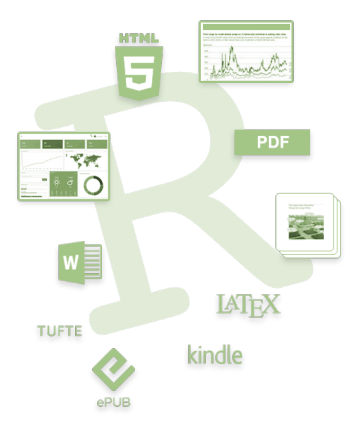

#### <http://rmarkdown.rstudio.com/>

### **R Presentation**

#### Default presentations in RStudio

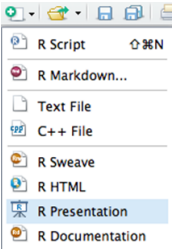

#### [https://support.rstudio.com/hc/en-us/sections/](https://support.rstudio.com/hc/en-us/sections/200130218-R-Presentations) [200130218-R-Presentations](https://support.rstudio.com/hc/en-us/sections/200130218-R-Presentations)

## **Formatting R presentations | Beamer**

- LaTeX-based document template for creating slides and presentations
- YAML setting: **output: beamer\_presentation**
- YAML settings for **theme**, **colortheme**, **fonttheme**
- Markdown syntax can be mixed with LaTeX
- Presentation format: [http:](http://rmarkdown.rstudio.com/beamer_presentation_format.html)

[//rmarkdown.rstudio.com/beamer\\_presentation\\_format.html](http://rmarkdown.rstudio.com/beamer_presentation_format.html)

Customizing Beamer slides: [https://kbroman.wordpress.com/](https://kbroman.wordpress.com/2013/10/07/better-looking-latexbeamer-slides) [2013/10/07/better-looking-latexbeamer-slides](https://kbroman.wordpress.com/2013/10/07/better-looking-latexbeamer-slides)

## **Formatting R presentations | ioslides**

- Default format for RMarkdown presentations
- YAML setting: **output: ioslides\_presentation**
- Markdown syntax can be mixed with HTML
- Presentation format: [http://rmarkdown.rstudio.com/ioslides\\_](http://rmarkdown.rstudio.com/ioslides_presentation_format.html) [presentation\\_format.html](http://rmarkdown.rstudio.com/ioslides_presentation_format.html)
- **•** Example:

[https://github.com/mdozmorov/presentations/tree/master/](https://github.com/mdozmorov/presentations/tree/master/reproducible_research/reproducible_research_2016-09-09) [reproducible\\_research/reproducible\\_research\\_2016-09-09](https://github.com/mdozmorov/presentations/tree/master/reproducible_research/reproducible_research_2016-09-09)

## **Formatting R presentations**

#### **Slidy**: a HTML-based slideshow

- **<sup>1</sup>** YAML setting: **output: slidy\_presentation**
- **<sup>2</sup>** Tutorial/example: <https://www.w3.org/Talks/Tools/Slidy2/>

**reveal.js**: the HTML presentation framework, highly customizable

- **<sup>1</sup>** YAML setting: **output: revealjs::revealjs\_presentation**
- **<sup>2</sup>** Example: <http://lab.hakim.se/reveal-js/>
- Customizable presentations in R Markdown. HTML-based. Can render presentations in any format.
- <http://slidify.org/>: 5 min video tutorial
- Example: Slidify: 'Reproducible HTML Slides from R Markdown', <http://slidify.org/samples/intro/>
- Themes: <https://ramnathv.github.io/slidifyExamples/>

## **Tufte-style handouts**

- Distinctive style of text with sidenotes
- $\bullet$  tufte package implements rendering tufte handouts, tufte book, tufte\_html
- Installed as a template
- **Presentation format:**

[http://rmarkdown.rstudio.com/tufte\\_handout\\_format.html](http://rmarkdown.rstudio.com/tufte_handout_format.html)

#### OWARD TUETE MARATINE OR 01 09 19:00 BM **POWERPOINT IS EVIL**

#### Power Corrupts. PowerPoint Corrupts Absolutely.

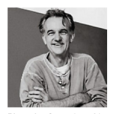

Imagine a widely used and expensive prescription drug that promised to make us beautiful but didn't. Instead the drug had frequent, serious side effects: It induced stupidity, turned everyone into bores, wasted time, and

#### <https://www.wired.com/2003/09/ppt2/>

- Shiny a web application framework for R, <http://shiny.rstudio.com/>
- **•** Presentation format, [http://rmarkdown.rstudio.com/authoring\\_shiny.html](http://rmarkdown.rstudio.com/authoring_shiny.html)
- **•** Generally used for exploratory data analysis
- Authoring Books with R Markdown: <https://github.com/rstudio/bookdown>
- <https://bookdown.org/>: free books authored with bookdown
- Example: 'Bookdown: Authoring Books with R Markdown', <https://bookdown.org/yihui/bookdown/>
- A simple way to make a website using Markdown and git, [http://rmarkdown.rstudio.com/rmarkdown\\_websites.html](http://rmarkdown.rstudio.com/rmarkdown_websites.html)
- GitHub pages hosting, <https://pages.github.com/> quick start on one page
- Example: 'Easy websites with GitHub Pages', [http://kbroman.org/simple\\_site/](http://kbroman.org/simple_site/)

LaTeX Journal Article Templates for R Markdown, <https://github.com/rstudio/rticles>

# Peer.

open access peer-reviewed scientific mega journal, <https://peerj.com/>

**•** Free preprint submission. Judges scientific/methodological rigor. Does not judge the results (may be null), interest or impact

<https://github.com/PeerJ/paper-now>

#### **Formulas in Markdown**

- **MathJax** formula rendering engine accepting LaTeX, MathML, or AsciiMath syntax.
- Inline formula decorate with **\$..\$**
	- $\bullet$  e.g. "... when  $x \lt y\$  we have ..."
	- **•** becomes "... when  $x < y$  we have ..."
- Self-standing equation decorate with **\$\$..\$\$**
	- e.g.  $\gamma_{i=0}^n$  i^2 = \frac{(n^2+n)(2n+1)}{6}\$\$
	- **a** becomes

$$
\sum_{i=0}^{n} i^2 = \frac{(n^2+n)(2n+1)}{6}
$$

<https://en.wikibooks.org/wiki/LaTeX/Mathematics> [http://meta.math.stackexchange.com/questions/5020/](http://meta.math.stackexchange.com/questions/5020/mathjax-basic-tutorial-and-quick-reference) [mathjax-basic-tutorial-and-quick-reference](http://meta.math.stackexchange.com/questions/5020/mathjax-basic-tutorial-and-quick-reference)

<span id="page-13-0"></span>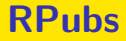

- <http://rpubs.com/>: publishing R Markdown reports and presentation on the web
- **•** Everything public
- Example: 'R Cookbook Chapter 11 Linear Regression and ANOVA', <http://rpubs.com/escott8908/RC11>

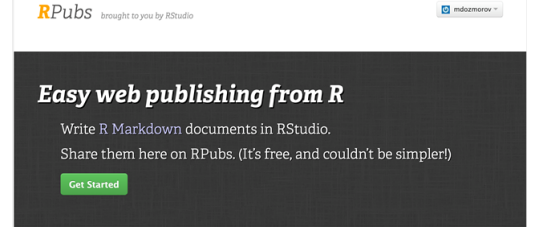